# **Kollmorgen Automation Suite Release Notes**

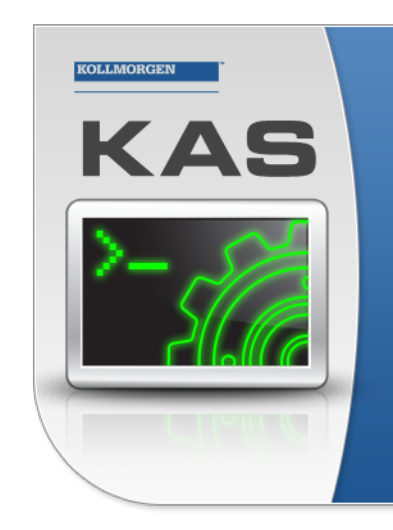

Kollmorgen Automation Suite

### **INTEGRATED DEVELOPMENT ENVIRONMENT**

"Because Motion Matters"

Kollmorgen Automation Suite Integrated Development Environment<br>combines a market leading Motion Engine, tightly integrated PLC engine<br>and HMI developer with the ability to configure an array of motion<br>hardware such as moto arcocess control capabilities and unsurpassed motion control<br>process control capabilities and unsurpassed motion control<br>programming delivers the very best in machine automation technology.

### Document Edition: T, June 2023 Valid for KAS Software Revision 4.00 R1

Valid for AKD Firmware Version: 01-22-00-000 Valid for AKD2G Firmware Version: 02-10-00-000 Part Number: 959720

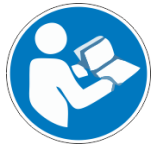

For safe and proper use, follow these instructions. Keep for future use.

# <span id="page-1-0"></span>1 Copyrights and Trademarks

### **Copyrights**

Copyright © 2009-2023 Kollmorgen

Information in this document is subject to change without notice. The software package described in this document is furnished under a license agreement. The software package may be used or copied only in accordance with the terms of the license agreement.

This document is the intellectual property of Kollmorgen and contains proprietary and confidential information. The reproduction, modification, translation or disclosure to third parties of this document (in whole or in part) is strictly prohibited without the prior written permission of Kollmorgen.

# **Trademarks**

- KAS and AKD are registered trademarks of [Kollmorgen](http://www.kollmorgen.com/).
- [Kollmorgen](http://www.kollmorgen.com/) is part of the Altra [Industrial](https://www.altramotion.com/) Motion Company.
- <sup>l</sup> EnDat is a registered trademark of Dr. Johannes Heidenhain GmbH
- <sup>l</sup> EtherCAT is a registered trademark and patented technology, licensed by Beckhoff Automation GmbH
- Ethernet/IP is a registered trademark of ODVA, Inc.
- <sup>l</sup> Ethernet/IP Communication Stack: copyright (c) 2009, Rockwell Automation
- HIPERFACE is a registered trademark of Max Stegmann GmbH
- PROFINET is a registered trademark of PROFIBUS and PROFINET International (PI)
- SIMATIC is a registered trademark of SIEMENS AG
- Windows is a registered trademark of Microsoft Corporation
- <sup>l</sup> [PLCopen](http://www.plcopen.org/) is an independent association providing efficiency in industrial automation.
- Codemeter is a registered trademark of [WIBU-Systems](http://www.wibu.com/) AG.
- SyCon® is a registered trademark of [Hilscher](http://www.hilscher.com/) GmbH.

Kollmorgen Automation Suite is based on the work of:

- [7-zip](https://www.7-zip.org/) (distributed under the terms of the LGPL and the BSD 3-clause licenses see [terms\)](https://www.7-zip.org/license.txt)
- The C++ [Mathematical](http://www.partow.net/programming/exprtk/index.html) Expression Library (distributed under the MIT [License](https://opensource.org/licenses/MIT))
- [curl](http://curl.haxx.se/docs/copyright.html) software library
- JsonCpp software (distributed under the MIT License see [terms](http://jsoncpp.sourceforge.net/LICENSE))
- [Mongoose](http://code.google.com/p/mongoose/) software (distributed under the MIT License see [terms](MongooseLicense.txt))
- [Qt](https://www.qt.io/) cross-platform SDK (distributed under the terms of the LGPL3; Qt source is available on KDN)
- **[Qwt](http://qwt.sourceforge.net/) project (distributed under the terms of the Qwt [License\)](https://qwt.sourceforge.io/qwtlicense.html)**
- <sup>l</sup> [U-Boot,](http://www.denx.de/wiki/U-Boot) a universal boot loader is used by the AKD PDMM and PCMM (distributed under the [terms](http://www.gnu.org/licenses/gpl-2.0.html) of the GNU General Public License). The U-Boot source files, copyright notice, and readme are available on the distribution disk that is included with the AKD PDMM and PCMM.
- [Zlib](http://www.zlib.net/) software library

All other product and brand names listed in this document may be trademarks or registered trademarks of their respective owners.

# Disclaimer

The information in this document (Version T published on 6/1/2023) is believed to be accurate and reliable at the time of its release. Notwithstanding the foregoing, Kollmorgen assumes no responsibility for any damage or loss resulting from the use of this help, and expressly disclaims any liability or damages for loss of data, loss of use, and property damage of any kind, direct, incidental or consequential, in regard to or arising out of the performance or form of the materials presented herein or in any software programs that accompany this document.

All timing diagrams, whether produced by Kollmorgen or included by courtesy of the PLCopen organization, are provided with accuracy on a best-effort basis with no warranty, explicit or implied, by Kollmorgen. The user releases Kollmorgen from any liability arising out of the use of these timing diagrams.

# <span id="page-2-0"></span>2 Table of Contents

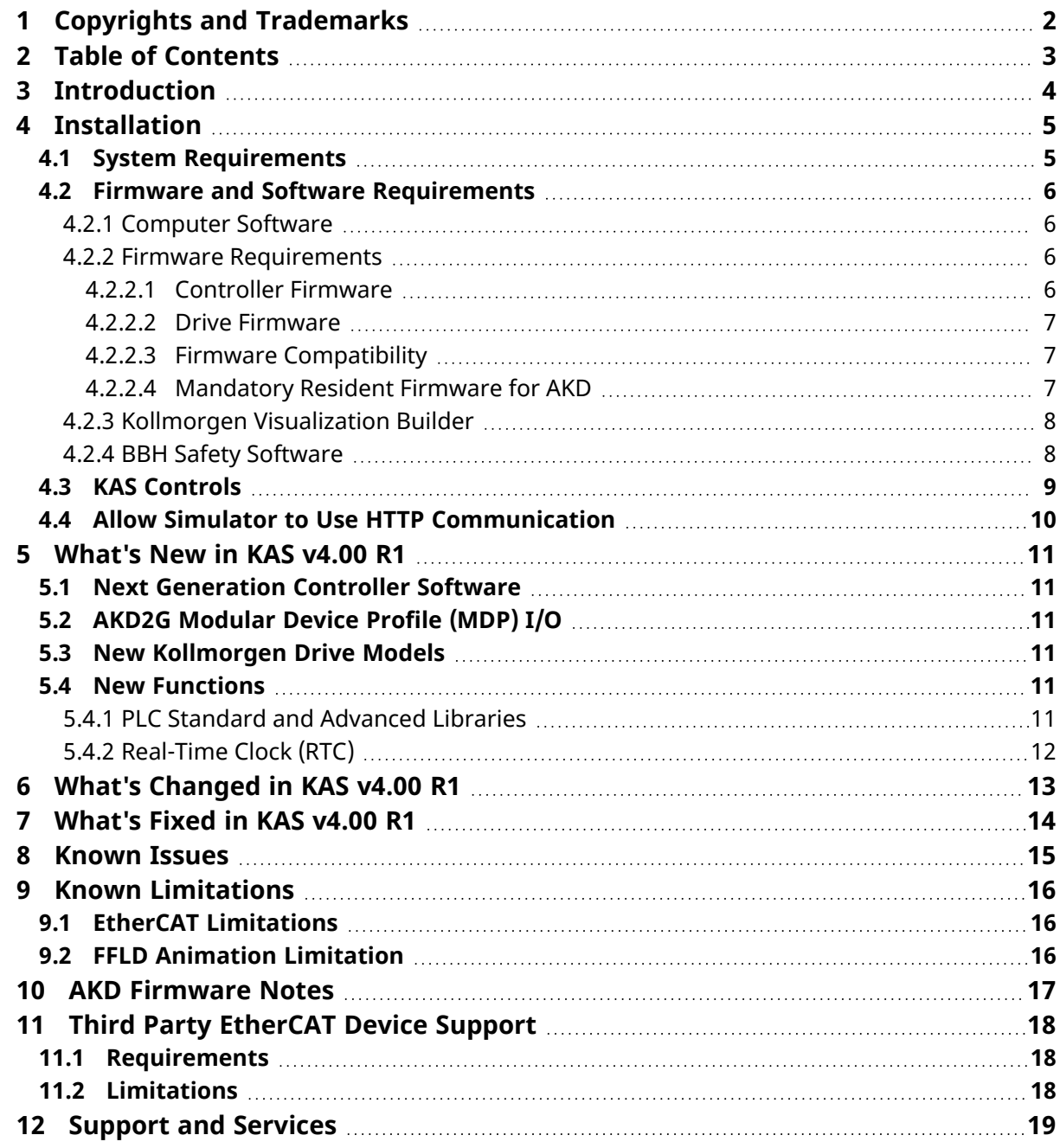

# <span id="page-3-0"></span>3 Introduction

Welcome to KAS v4.00 R1! This release contains new features and many improvements. This document is intended to help existing users understand the differences between this and KAS v4.00. If you are new to KAS, we recommend you start with other documents, such as the Installation Guide.

This document has these sections:

- **I.** ["Installation"](#page-4-0) ( $\rightarrow$  p. 5) This covers system requirements as well as provides firmware, software, and hardware information.
- ["What](#page-10-0)'s New in KAS v4.00 R1" ( $\rightarrow$  p. 11) This is an overview of new features.
- "What's [Changed](#page-12-0) in KAS v4.00 R1"  $(\rightarrow$  p. 13) This discusses how this release may affect some older projects.
	- It let's you know what to do when upgrading, especially if there is anything you need to be careful about.
- ["What](#page-13-0)'s Fixed in KAS v4.00 R1" ( $\rightarrow$  p. 14) This is a list of issues addressed in this release.
- ["Known](#page-14-0) Issues" (→ p. 15) This contains issues we are aware of and may include methods for avoiding or working around them.

#### $\star$  TIP

We recommend you visit [Kollmorgen](https://www.kollmorgen.com/developer-network/) Developer Network ("KDN"). KDN is an online resource which includes a knowledge base, provides access to downloads, and has a user community where you can get answers from peers and Kollmorgen employees, and make feature suggestions for KAS.

Beta versions of the help are posted here and are searchable.

#### **NOTE**

This PDF contains links to the KAS help system and works best when read from within the KAS IDE installation directory.

The links to content do not work if the PDF is located somewhere other than (install directory)\Kollmorgen\Kollmorgen Automation Suite 4.00 R1.x.y\Help.

# <span id="page-4-0"></span>4 Installation

# <span id="page-4-1"></span>4.1 System Requirements

These are the minimum system requirements for the KAS IDE:

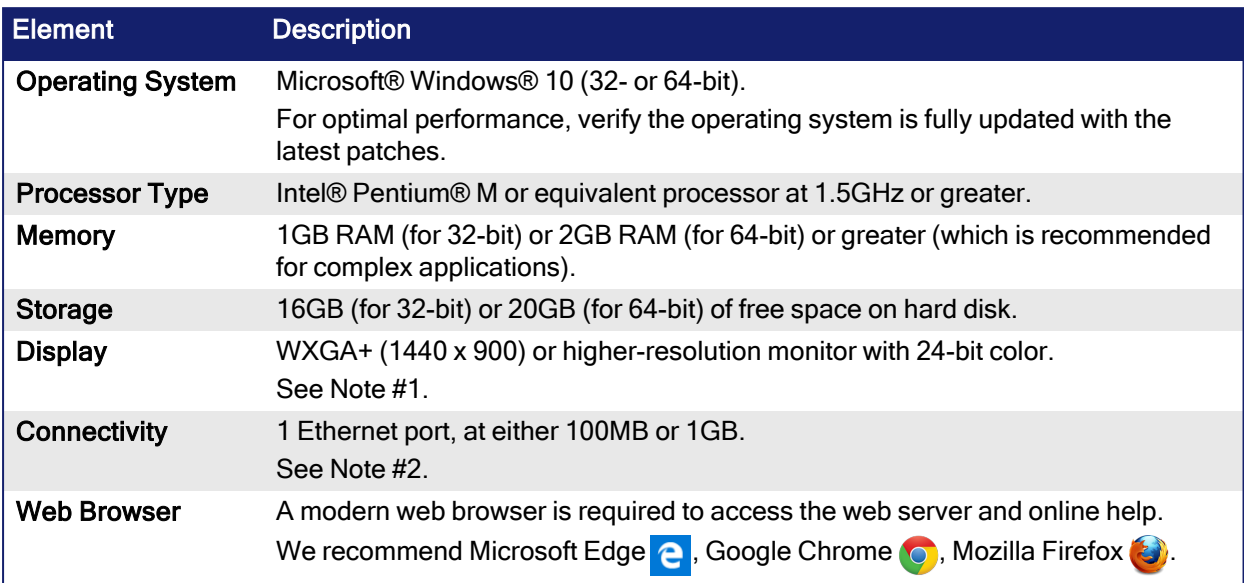

### **NOTE**

1. Better results are achieved with OpenGL and 3D cards.

2. A 100Mb network is required in order to allow the IDE to Runtime communication to work in all conditions. The AKD WorkBench AutoTuner and Scope both require 100Mb of bandwidth to function

properly.

### $\star$  TIP

See Connect [Remotely](http://webhelp.kollmorgen.com/kas4.00/Content/13.Troubleshoot/Connect_Remotely.htm) for information about the ports used by the KAS IDE. The ports may need to be opened to support connecting from an external network.

### <span id="page-5-0"></span>4.2 Firmware and Software Requirements

KAS is comprised of several software components integrated together to provide a complete motion system. We recommend these component software versions for best performance and compatibility.

### <span id="page-5-1"></span>4.2.1 Computer Software

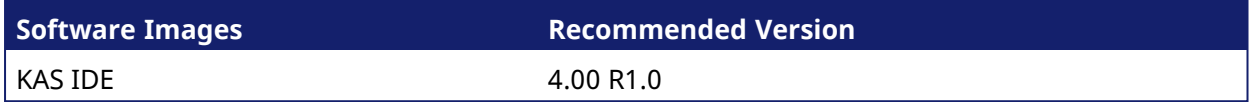

### <span id="page-5-2"></span>4.2.2 Firmware Requirements

### <span id="page-5-3"></span>4.2.2.1 Controller Firmware

This is the controller firmware to use with KAS v4.00.

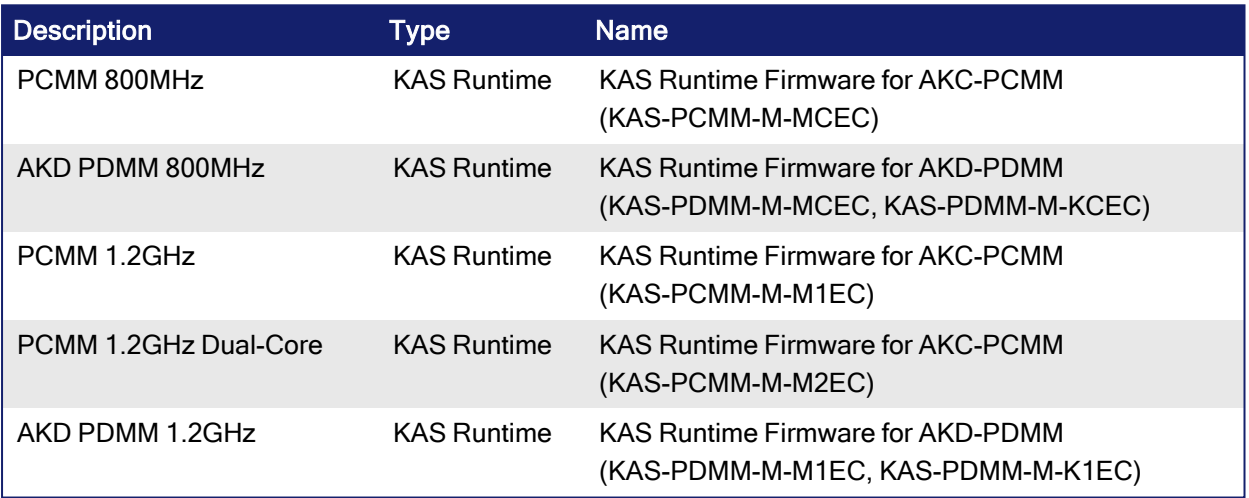

• Supported drives include:

• AKD-M (AKD PDMM Drive)

• AKD2G, AKD-P (Motion Tasking Drive or Position Indexer)

 $\bullet$  AKD-C/-N

 $\bullet$  MKD-C

• The recommended firmware version is dependent on the drive's model and revision.

• Controller firmware is available on [KDN](https://www.kollmorgen.com/en-us/developer-network/downloads/?field_product_family_tid_selective%5B%5D=3016&field_category_tid_selective%5B%5D=21&title=).

### <span id="page-6-0"></span>4.2.2.2 Drive Firmware

This is the drive firmware to use with KAS v4.00.

### **NOTE**

AKD and AKD2G firmware is available on [KDN.](https://www.kollmorgen.com/en-us/developer-network/downloads/?field_product_family_tid_selective%5B%5D=3005&field_product_family_tid_selective%5B%5D=3638&field_category_tid_selective%5B%5D=21&title=)

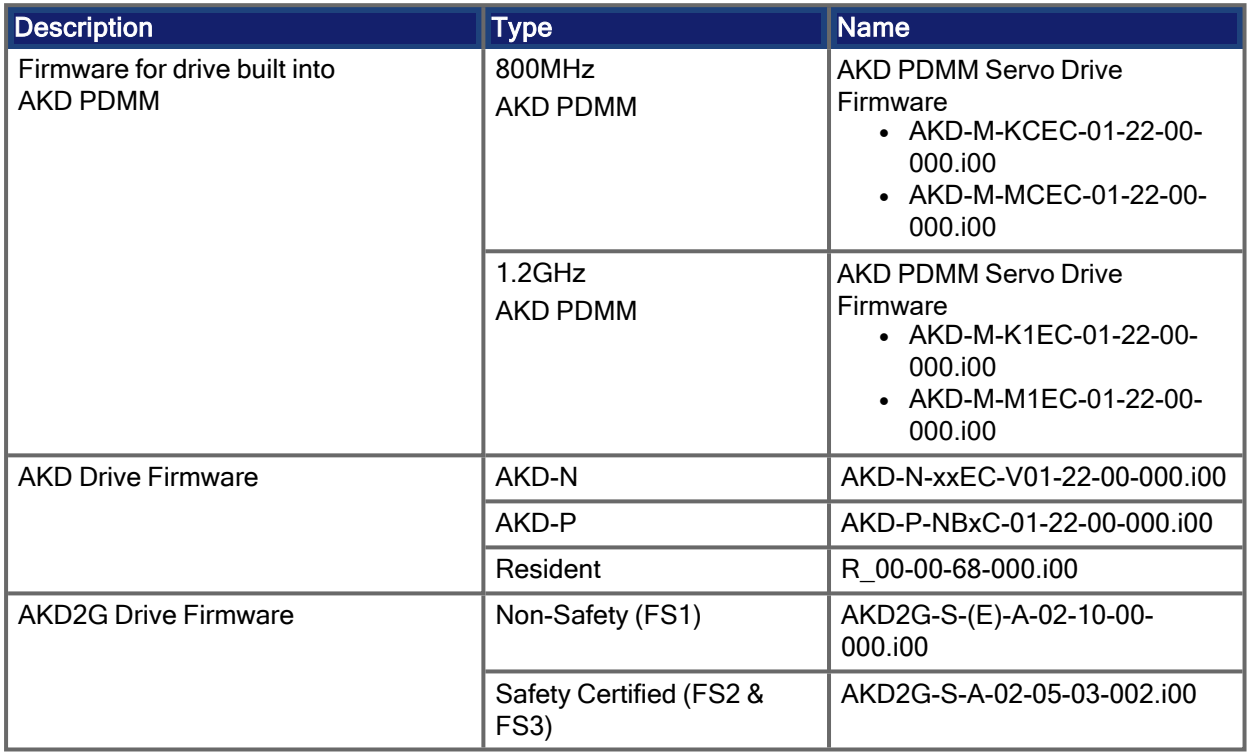

### <span id="page-6-1"></span>4.2.2.3 Firmware Compatibility

### **Tips**

Be aware that you may get an F106 error after upgrading the AKD firmware.

- This indicates that non-volatile parameters are not compatible between the two firmware versions.
- Resetting the drive to the default memory values using Parameter Load will fix this error.

FBUS.PARAM05 bit 5 should be set to 0 (zero); this is the default value.

- This prevents an error E33 and EtherCAT not starting.
- If it is not set to the default, the rotary switch of the drive is used to set the EtherCAT Station Alias.
	- This can conflict with the address that KAS is writing.

### <span id="page-6-2"></span>4.2.2.4 Mandatory Resident Firmware for AKD

- The recommended resident firmware for all AKD family drives is R 00-00-68-000.
- To reliably support the EtherCAT firmware download, resident firmware must be at least v35.
	- Contact [Kollmorgen](../Resources/Printpages/e/AKD Support.htm) for any AKD Drive with resident firmware lower than v35.

### <span id="page-7-0"></span>4.2.3 Kollmorgen Visualization Builder

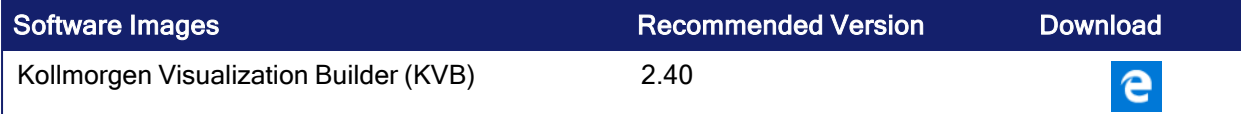

The new installation package contains both the IDE and runtime for TxC panels.

The KVB ZIP file contains two different installers:

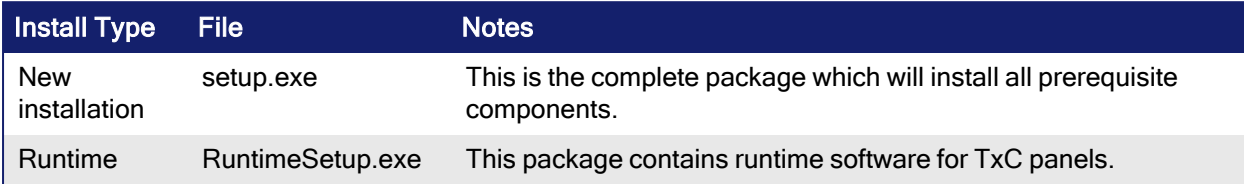

### Supported by KVB 2.40

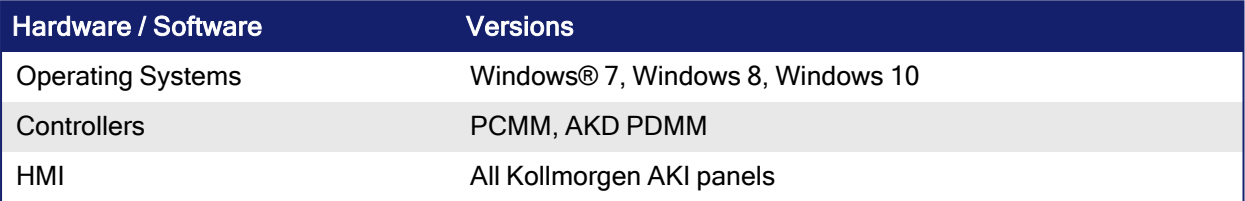

### **NOTE**

The KAS IDE creates projects using KVB 2.0.

When you open a v2.0 project by double-clicking on it, KVB upgrades the project to v2.40.

Project Conversion -<br>Project must be converted in order to be opened in this version of designer, this operation cannot be undone.<br>Do you want to convert the project now?

### *IMPORTANT*

KVB 1.2 projects are not compatible with KVB 2.x.

An attempt to open a v1.2 project with v2.x results in an alert message.

If accessing v1.2 projects is important, we recommend keeping both versions installed on your system.

New panels automatically use KVB 2.0.

### $\star$  TIP

Contact [Kollmorgen](#page-18-0) if you have a KVB 1.2 project that needs to be updated in KVB 2.x.

### <span id="page-7-1"></span>4.2.4 BBH Safety Software

These BBH Safety software and firmware minimum versions are required to operate with the AKD2G, AKT2G-SDO-04-000, AKT2G-SDI-04-000, PCMM, AKD PDMM, and KAS IDE software.

[Contact](http://www.bbh-products.de/home) BBH for the latest software and firmware release information and details.

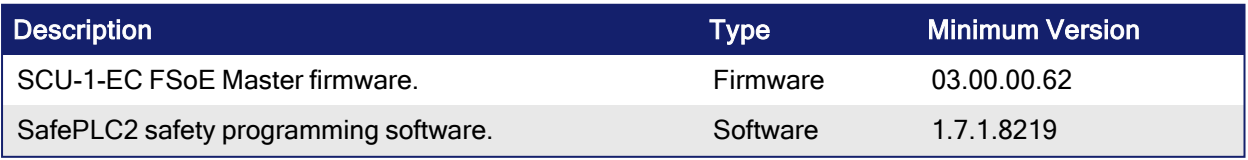

# <span id="page-8-0"></span>4.3 KAS Controls

KAS Runtime is verified compatible with these hardware models:

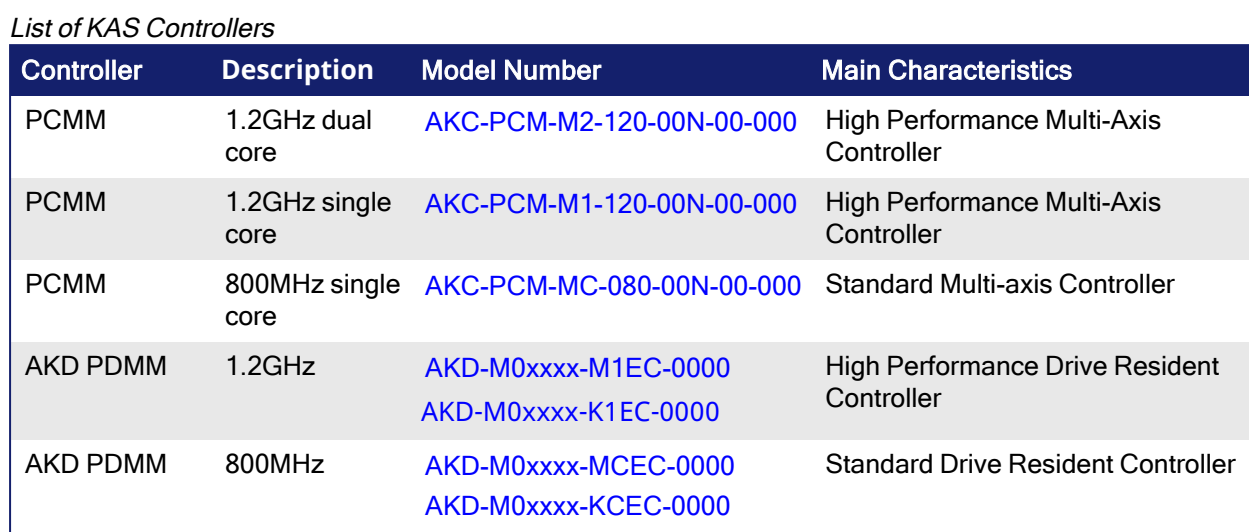

### Kollmorgen | kdn.kollmorgen.com | June 2023 9

# <span id="page-9-0"></span>4.4 Allow Simulator to Use HTTP Communication

The Simulator needs to open HTTP ports to allow communication.

The first time Simulator is run, Windows prompts you to block or unblock the KAS application.

Allow access to all of these requests to ensure correct behavior.

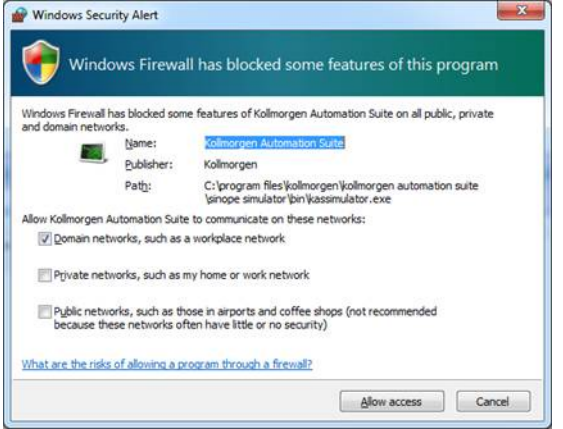

The Simulator uses port 80 for the web server.

Simulator automatically assigns an available free port to the webserver to listen to the incoming HTTP requests if another service is using port 80.

See Start [Simulator](http://webhelp.kollmorgen.com/kas4.00/Content/5.UsingSim/Start Sim.htm) for more information.

# <span id="page-10-0"></span>5 What's New in KAS v4.00 R1

These new features have been implemented for this release.

### <span id="page-10-1"></span>5.1 Next Generation Controller Software

The KAS IDE and Runtimes have been expanded to support both AKD PDMM / PCMM controllers and the future release of next generation PCMM2G controllers.

Application programs written or upgraded to v4.00 (or later) can be compiled for either generation 1 or 2 controllers. The PCMM2G controllers will have multiple-core CPUs. Follow the [Programming](http://webhelp.kollmorgen.com/kas4.00/Content/2.IntroKAS/Prog_dual_core.htm) a Dual Core [Controller](http://webhelp.kollmorgen.com/kas4.00/Content/2.IntroKAS/Prog_dual_core.htm) a guidelines for forwards compatibility to next generation controllers.

- Compatible with AKD PDMM and PCMM (1st Generation Controllers)
- 64-bit Runtime (2nd Generation Controllers)

# <span id="page-10-2"></span>5.2 AKD2G Modular Device Profile (MDP) I/O

KAS IDE supports AKD2G models with various IO configurations for X22 and X23 using the AKD2GModular Device Profiles (MDP).

- <sup>l</sup> The EtherCAT device I/O view and PDO objects automatically adapt to the AKD2G model specific I/O tables when the device is discovered or when MDP modules are manually added/deleted from the project tree.
	- This feature is available with the AKD2G firmware version 02-09-01-000 (or later).
	- $\bullet$  Earlier versions include all possible I/O, requiring a manual configuration based on the AKD2G hardware manuals.

### <span id="page-10-3"></span>5.3 New Kollmorgen Drive Models

Added support for these -ND, -K, and -ES models of the AKD family drives:

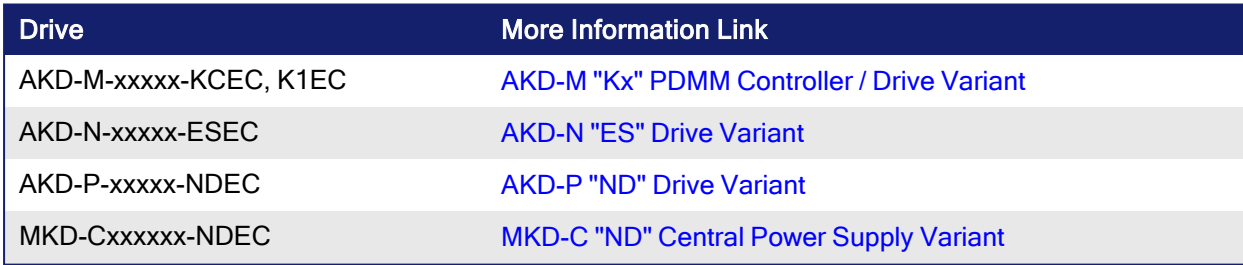

### <span id="page-10-4"></span>5.4 New Functions

### <span id="page-10-5"></span>5.4.1 PLC Standard and Advanced Libraries

These functions have been added to the PLC Standard and Advanced libraries:

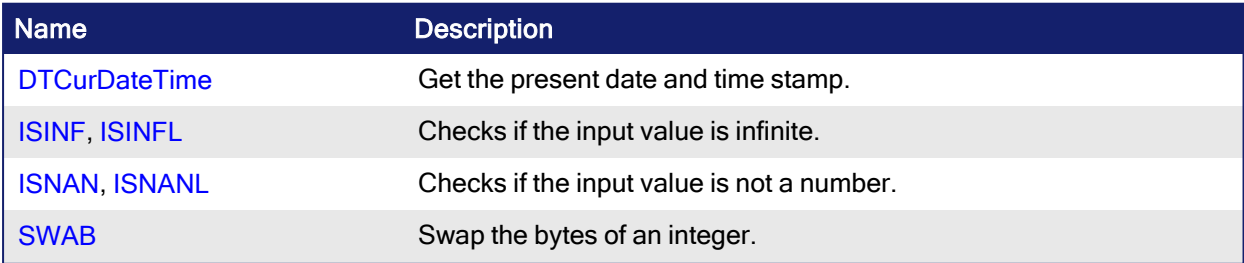

### <span id="page-11-0"></span>5.4.2 Real-Time Clock (RTC)

These functions have been added to support the Real-Time Clock (RTC) for the PCMM2G and Simulator.

### **NOTE**

AKD PDMM and PCMM do not support RTC because they do not have Real-Time Clock hardware.

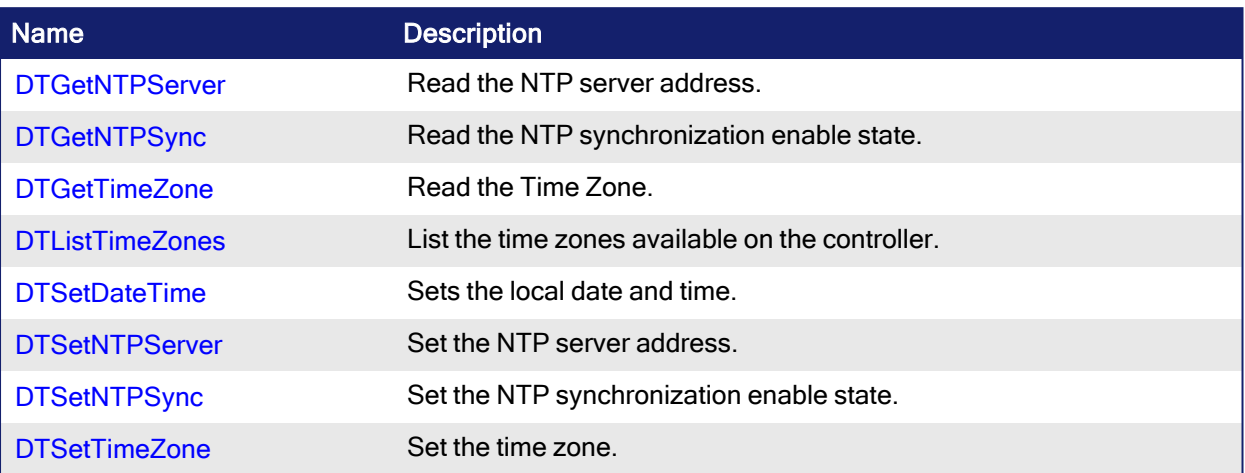

# <span id="page-12-0"></span>6 What's Changed in KAS v4.00 R1

These changes have been implemented for this release.

- Arrays are no longer limited to 64k elements.
- $\cdot$  "C" style comments /\* ... \*/ are now supported.
- $\cdot$  FFLD editor includes row and column numbers.
- [MIN](http://webhelp.kollmorgen.com/kas4.00/Content/PLC_library/min.htm) and [MAX](http://webhelp.kollmorgen.com/kas4.00/Content/PLC_library/max.htm) accept variable number of inputs.
- Bit Field data types support up to 64-bit integers.
- <sup>l</sup> SFC Macro and Macro Body button have been removed from the IDE because the SFC Macro functionality is no longer supported. The compiler supports SFC Macro steps from programs created with v3.07, and earlier, for backwards compatibility.
- Earlier versions allowed improper usage of function block return statements in the same way as function return values.

This could result in undefined behavior.

- <sup>l</sup> In v4.00 and later, the compiler generates an **Unexpected complex data in expression** error for non-compliant syntax.
	- See [Compiler](http://webhelp.kollmorgen.com/kas4.00/Content/13.Troubleshoot/Compile_Errors.htm) Errors for more information.

### **Examples**

### IEC 61131-3 Non-Compliant Syntax

```
If inst functionBlock(myVar1) = True Then
// ...
End_If;
```
### IEC 61131-3 Compliant Syntax

```
inst functionBlock(myVar1);
If inst functionBlock.q = True Then
// ...
End_If;
```
### **AWARNING**

UDFBs and libraries can have improper syntax.

These Kollmorgen UDFBs have been corrected and can be re-imported into the application code.

See Re-import [Kollmorgen UDFBs](http://webhelp.kollmorgen.com/kas4.00/Content/13.Troubleshoot/Re-import-Kollmorgen-UDFBs.htm) for more information.

- FB\_AKDFltRpt
- FB\_AxisPlsPosModulo
- FB\_AxisPlsPosNoModulo
- FB S700FltRpt
- MCFB AKDFault
- MCFB DriveFault
- MCFB\_Jog
- MCFB StepAbsSwitchFastInput
- MCFB\_StepLimitSwitchFastInput
- MLFB DriveFault
- MLFB PIsPosFw
- MLFB PIsPosFwBw
- MLFB\_PlsTimeFw

# <span id="page-13-0"></span>7 What's Fixed in KAS v4.00 R1

These issues have been fixed for this release.

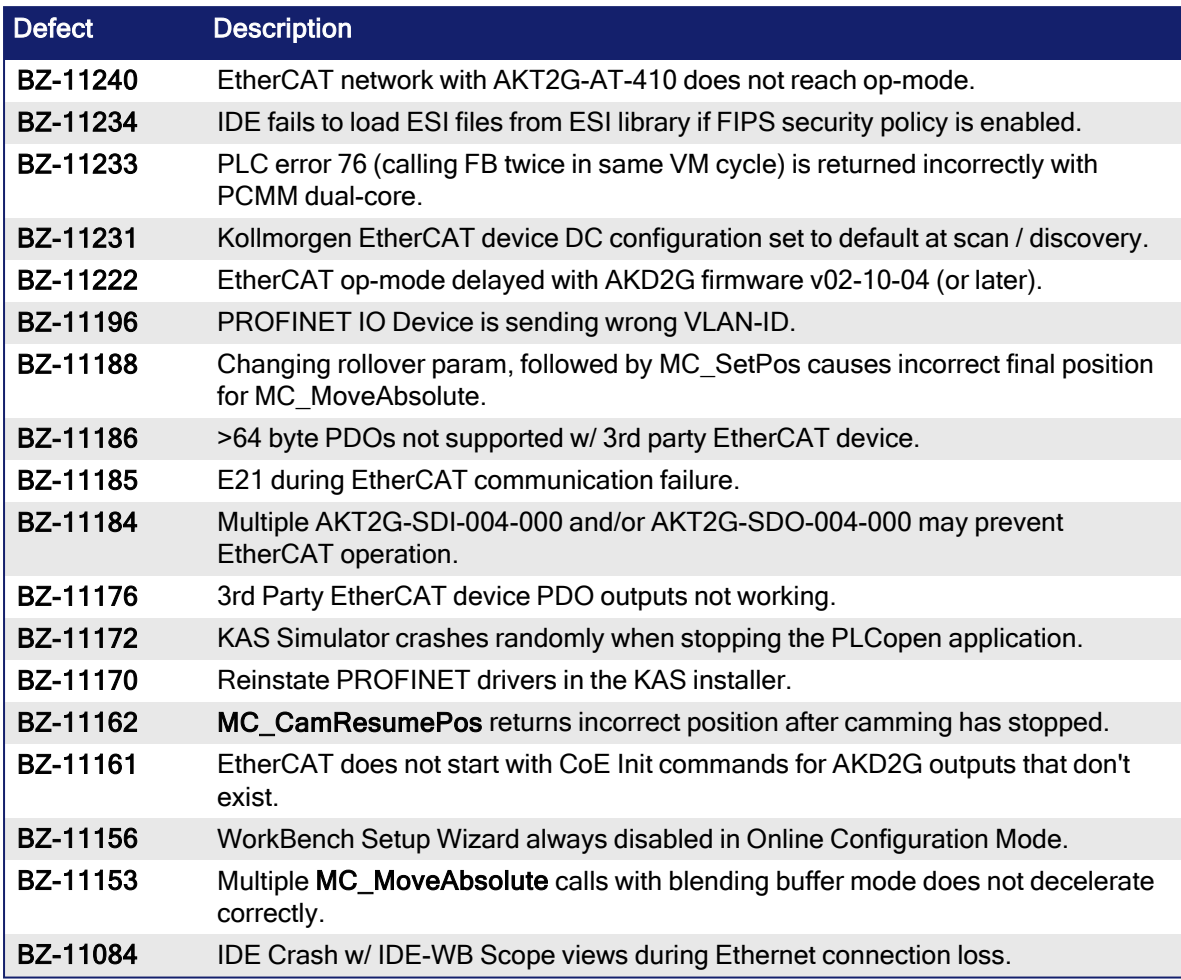

# <span id="page-14-0"></span>8 Known Issues

These are the known issues for this release.

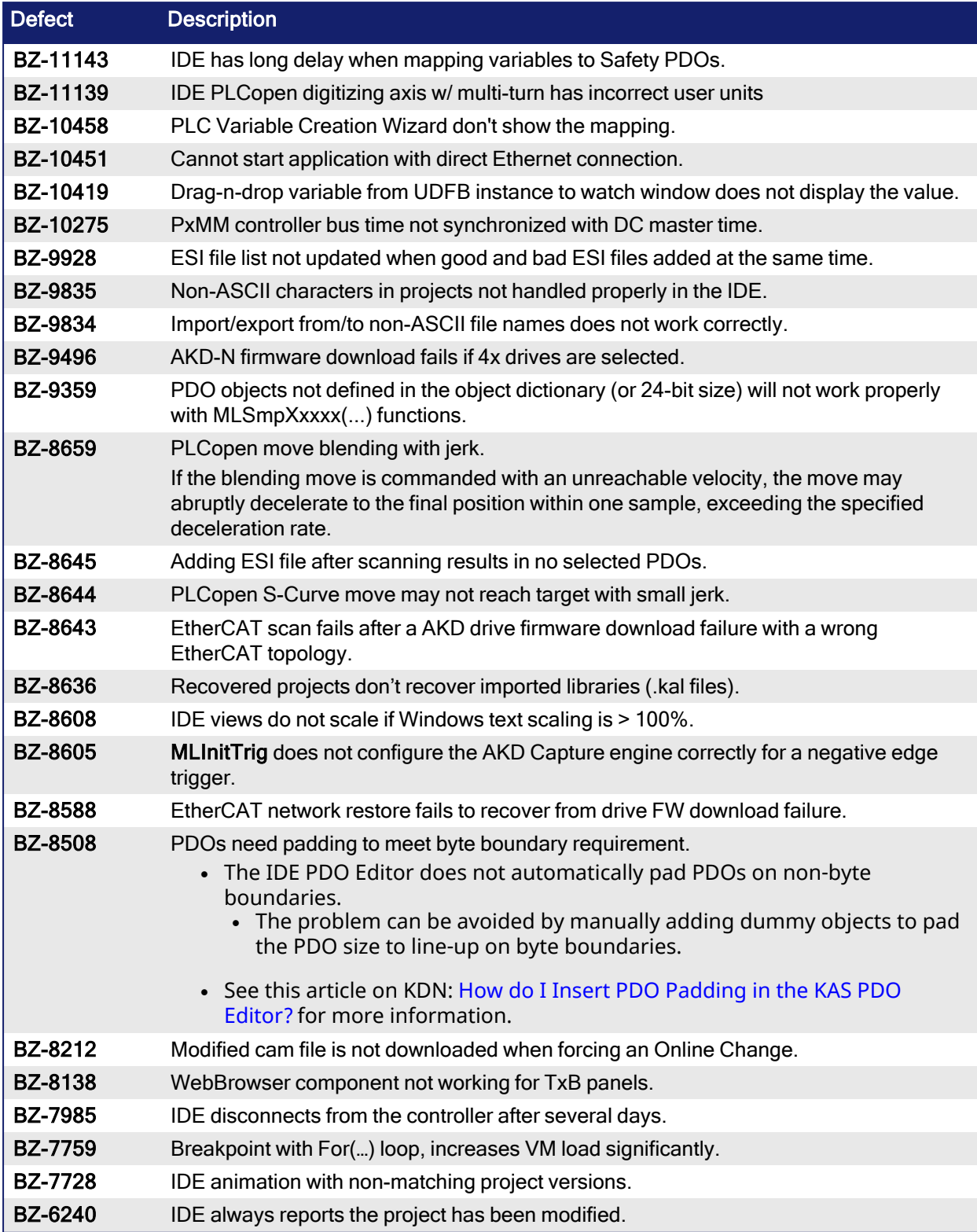

# <span id="page-15-0"></span>9 Known Limitations

- KAS IDE drive status bar cannot detect if AKD2G is active or inactive in pre-op mode.
- RGM is not supported.
- The undo action is not possible for all operations.
- Find/Search/Replace function:
	- Search & Replace function is not supported in Pipe Network.
	- Search & Replace for HMI are supported only with local CTRL+F.
- In SFC programs, breakpoints can only be set on transitions (i.e., in First Level diagram) and not in steps or conditions.
	- With a breakpoint set on transition, you can debug cycle by cycle.
- SFC programs are limited to 64k byte size due to the bytecode engine.
	- If the SFC program exceeds 64k bytes, the compiler generates a warning message: **Warning: limit is 64KB!**.
- Plugging the EtherCAT cable to the OUT port is not detected and is not reported as an error.
- PLC Variable mapping: Each PLC variable can be mapped to an EtherCAT IO and exclusively to either:
	- Modbus for an HMI
	- . PDMM Onboard IO
	- External driver

Example: A PLC variable cannot be mapped to Modbus and Onboard PDMM IO at the same time.

### <span id="page-15-1"></span>9.1 EtherCAT Limitations

- Cabling: Plugging the EtherCAT cable to the OUT port is not detected and is not reported as an error.
- <sup>l</sup> **External EtherCAT Configuration**: If an external EtherCAT XML file needs to be used, the file AKD-for-KAS.xml should be used as the ESI file for AKD. This ensures proper operation with KAS.
	- $\bullet$  The file is located here: C:\Users\<user.name>\AppData\Local\Kollmorgen\KAS\Astrolabe\ESI\.

# <span id="page-15-2"></span>9.2 FFLD Animation Limitation

The animation of FFLDs defined as UDFBs has a limitation where connected rails are not being animated.

This is not the case when FFLDs are defined as programs or subprograms.

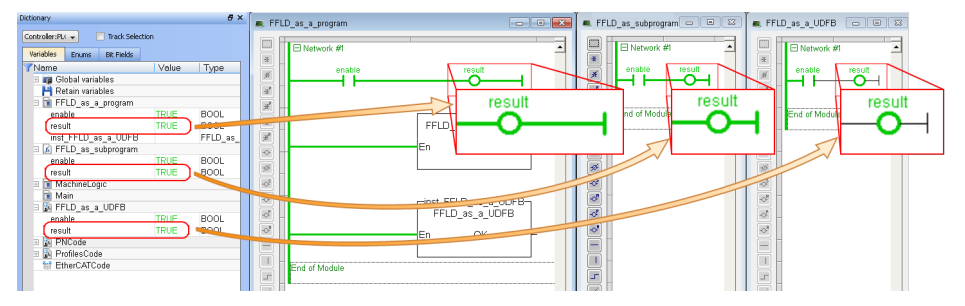

# <span id="page-16-0"></span>10 AKD Firmware Notes

- <sup>l</sup> The AKD Firmware v1-16 (and later) supports a new drive parameter, ECAT.LEGACYREV, to enable a backwards compatibility RevisionNo (0x2). By default, AKD-Series drives ships with the latest production release firmware, with ECAT.LEGACYREV = 1, for backwards compatibility.
- The AKD Firmware v1-16 (and later) supports a 3rd FMMU if the ECAT.LEGACYREV = 0. The advantage of using a 3rd FMMU is 30% performance improvement with the KAS IDE embedded Workbench communication.
- EtherCAT RevisionNo: EtherCAT provides an optional field to identify a vendor specific RevisionNo for a device and a field to specify the logic to CheckRevisionNo for device compatibility.
	- The KAS IDE and Runtime supports multiple RevisionNos for the same Vendor/ProductID.
	- In previous KAS versions, the EtherCAT initialization would generate a device mismatch error, if the device's RevisionNo and the project's RevisionNo did not match.
	- If the device's ESI file does not specify the CheckRevisionNo logic then, by default, the KAS Runtime allows any RevisionNo at EtherCAT initialization.
	- The IDE allows you to map physical devices to project devices with different RevisionNos and keep the project device configurations.
- <sup>l</sup> Limitation: The CheckRevisionNo options **equal or greater than** (EQ\_OR\_G, LW\_EQ\_HW\_EQ\_ OR G, and HW EQ LW EQ OR G) are not supported. They are evaluated as **equal** (EQ).

# <span id="page-17-0"></span>11 Third Party EtherCAT Device Support

This section summarizes the known capabilities and limitations with KAS support for third-party EtherCAT devices.

See:

- Add and [Configure](http://webhelp.kollmorgen.com/kas4.00/Content/4.UsingKASIDE/ECAT_3rdParty.htm) Third Party Devices in the online help for directions on integration.
- Set Up FSoE Master and an AKD2G with [SafeMotion](http://webhelp.kollmorgen.com/kas4.00/Content/8.AdvancedTopics/Setup_FSoE_PDO_SCU_AKD2G.htm) Monitor if integrating a different thirdparty FSoE master into a KAS system.

### <span id="page-17-1"></span>11.1 Requirements

- All third-party devices must have an ESI file containing the device information, features, and settings.
- MDP devices must support automatic module discovery at EtherCAT network scan.

# <span id="page-17-2"></span>11.2 Limitations

- The KAS IDE does not support third-party drives.
	- Contact your local Kollmorgen representative for details.
- MDP fieldbus gateway devices that require MDP gateway profiles, implemented to the ETG 5001.3 specification, may not be discovered.
	- This includes gateway protocols: CAN, CANopen, DeviceNet, Interbus, and IO Link.
- PDO upload is not supported.
- Manual slot configuration is not supported with MDP devices.
- 3rd-party drivers for network gateway devices are not included.

# <span id="page-18-0"></span>12 Support and Services

### **About KOLLMORGEN**

Kollmorgen is a leading provider of motion systems and components for machine builders. Through world-class knowledge in motion, industry-leading quality and deep expertise in linking and integrating standard and custom products, Kollmorgen delivers breakthrough solutions that are unmatched in performance, reliability and ease-of-use, giving machine builders an irrefutable marketplace advantage.

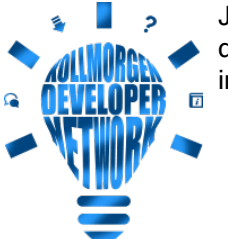

Join the [Kollmorgen](http://kdn.kollmorgen.com/) Developer Network for product support. Ask the community questions, search the knowledge base for answers, get downloads, and suggest improvements.

### North America KOLLMORGEN

201 West Rock Road Radford, VA 24141, USA

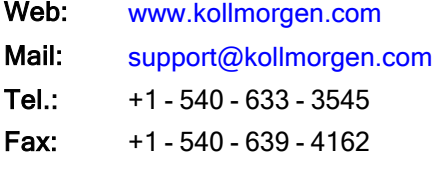

#### Europe KOLLMORGEN Europe GmbH Pempelfurtstr. 1

40880 Ratingen, Germany

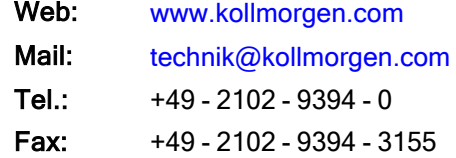

#### South America KOLLMORGEN

Avenida João Paulo Ablas, 2970 Jardim da Glória, Cotia – SP CEP 06711-250, Brazil

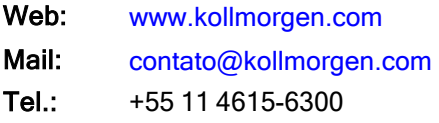

#### China and SEA KOLLMORGEN

Room 302, Building 5, Lihpao Plaza, 88 Shenbin Road, Minhang District, Shanghai, China.

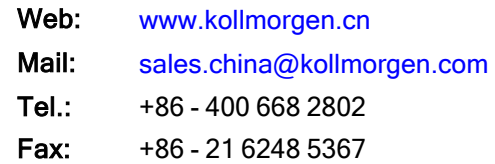